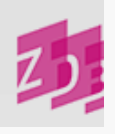

# **ZETA 4200 - Stichwörter in abweichender Orthographie**

### **Stand 06/2013**

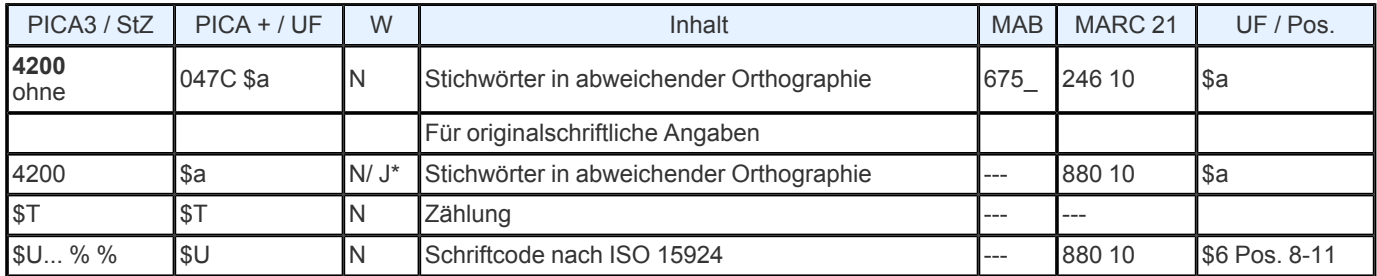

**Indextyp/ Schlüsseltyp:** TIT/ TIH; TST/ TST 1 ; COD/ SCR (\$U) **Indexierungsroutine:** W; Ph; Sy (\$U)

**Validierung:** Das Feld ist in allen Satzarten zulässig. \*Für originalschriftliche Angaben kann 4200 doppelt erfasst werden, dabei müssen zwingend die Unterfelder \$T und \$U vorhanden sein.

#### **Inhalt**

Das Feld kann besetzt werden, wenn einzelne Elemente aus Sachtiteln sowie Zusätzen zu Sachtiteln zusätzlich *für die Stichwortsuche* zur Verfügung stehen sollen und nicht bereits durch eine Erfassung in [3220](https://www.zeitschriftendatenbank.de/de/erschliessung/arbeitsunterlagen/zeta/3220/) ⊧, [3260](https://www.zeitschriftendatenbank.de/de/erschliessung/arbeitsunterlagen/zeta/3260/) ⊧, [4000](https://www.zeitschriftendatenbank.de/de/erschliessung/arbeitsunterlagen/zeta/4000/) ⊧, [4005](https://www.zeitschriftendatenbank.de/de/erschliessung/arbeitsunterlagen/zeta/4005/) ⊧, [4119](https://www.zeitschriftendatenbank.de/de/erschliessung/arbeitsunterlagen/zeta/4119/) ⊧, [4190](https://www.zeitschriftendatenbank.de/de/erschliessung/arbeitsunterlagen/zeta/4190/) , [4212](https://www.zeitschriftendatenbank.de/de/erschliessung/arbeitsunterlagen/zeta/4212/) und 4213 indexiert werden. Mehrere Stichwörter sind analog zur Vorlageform, d. h. auch in flektierter Form, getrennt durch Spatien, zu erfassen.

## **Ausführungsbestimmungen**

In diesem Feld *können* aufgelöste Formen erfasst werden, die Abkürzungen, Zahlen, Symbole und sonstige Zeichen betreffen und zusätzlich für das Retrieval zur Verfügung gestellt werden sollen.

Aufgelöste Formen, die das erste OW betreffen, werden entsprechend RAK- WB § 714,2 in Feld [3260](https://www.zeitschriftendatenbank.de/de/erschliessung/arbeitsunterlagen/zeta/3260/) ▶ erfasst. Abweichend davon können auch aufgelöste Formen, die weitere OW betreffen, in [3260](https://www.zeitschriftendatenbank.de/de/erschliessung/arbeitsunterlagen/zeta/3260/)  $\blacktriangleright$  erfasst werden, wenn die Bildung einer Phrase gewünscht wird.

#### *Beispiele*:

4000 Katalog der Lehrer- Bibliothek des Königl. Gymnasiums zu Kreuznach 4200 Königlichen

4000 Kleine K&F- Reihe 3260 Kleine K- und- F- Reihe *(Phrasensuche erwünscht)*

Außerdem können in **4200** Sucheinstiege von modernen Formen veralteter Schreibweisen angelegt werden, wenn die moderne Form *nicht in der Vorlage auftritt*. Ebenso können hier noch nicht in der Vorlage auftretende Wörter in der neuen Rechtschreibung erfasst werden (vgl.  $E$  [221](https://www.zeitschriftendatenbank.de/de/erschliessung/arbeitsunterlagen/zeta/e221/)  $\blacktriangleright$ , S. 4).

#### *Beispiele*:

4000 Der @hessische Landwirth 4200 Landwirt

4000 Aus allen Welttheilen 4200 Weltteilen

4000 Jahrbuch der Flußschiffahrt 4200 Flussschifffahrt

Betreffen sie das erste OW oder ist generell die Bildung einer Phrase erwünscht, erfolgt die Besetzung des Feldes [3260](https://www.zeitschriftendatenbank.de/de/erschliessung/arbeitsunterlagen/zeta/3260/)  $\blacktriangleright$ .

*Beispiel*:

 Tips für die Flußschiffahrt Tipps für die Flussschifffahrt Jahrbuch der Flußschiffahrt Jahrbuch der Flussschifffahrt (Phrasensuche erwünscht)

Römischen Zahlen, die in [3220](https://www.zeitschriftendatenbank.de/de/erschliessung/arbeitsunterlagen/zeta/3220/) ▶, [3260](https://www.zeitschriftendatenbank.de/de/erschliessung/arbeitsunterlagen/zeta/3260/) ▶, [4000](https://www.zeitschriftendatenbank.de/de/erschliessung/arbeitsunterlagen/zeta/4000/) ▶, [4005](https://www.zeitschriftendatenbank.de/de/erschliessung/arbeitsunterlagen/zeta/4005/) ▶, [4119](https://www.zeitschriftendatenbank.de/de/erschliessung/arbeitsunterlagen/zeta/4119/) ▶, [4190](https://www.zeitschriftendatenbank.de/de/erschliessung/arbeitsunterlagen/zeta/4190/) ▶, [4212](https://www.zeitschriftendatenbank.de/de/erschliessung/arbeitsunterlagen/zeta/4212/) ▶ und 4213 vorkommen, können in 4200 als arabische Zahlen erfasst werden. Bei der Erfassung von Komposita ist das gesamte Kompositum mit allen Teilen zu erfassen.

*Beispiel*:

4000 Schwäbische Nachrichten 4200 Bergwerks- Sachen

4000 Schwäbische Nachrichten von Policey- und Bergwercks- Sachen 4200 Polizei Bergwerks- Sachen

Bei Gesamtwerken mit Unterreihen muss **4200** gegebenenfalls in jeder Einheitsaufnahme erfasst werden.

Das Feld soll *nicht* besetzt werden

Transkriptionsvarianten

unterschiedlichen Schreibweisen in modernem Sprachgebrauch, wie z.B. bei britischem und amerikanischem Englisch, z.B. colour - color

Lehnwörtern, wie z.B. Bureau anstelle von Büro

mundartlichen Wörtern, wie z.B. Biecher anstelle von Bücher

## **Originalschriftliche Erfassung**

Für die Erfassung originalschriftlicher Angaben wird das Feld 4200 doppelt erfasst, dabei werden zusätzlich die Unterfelder \$T und \$U verwendet.

Eine ausführliche Beschreibung s. [Geschäftsgangsregel](https://www.zeitschriftendatenbank.de/fileadmin/user_upload/ZDB/pdf/arbeitshilfen/OSK_Geschaeftsgang_Version2-2014.pdf) [Originalschriftliche](https://www.zeitschriftendatenbank.de/fileadmin/user_upload/ZDB/pdf/arbeitshilfen/OSK_Geschaeftsgang_Version2-2014.pdf) [Katalogisierung.](https://www.zeitschriftendatenbank.de/fileadmin/user_upload/ZDB/pdf/arbeitshilfen/OSK_Geschaeftsgang_Version2-2014.pdf)

1 Durch die gemeinsame Indexierung DDB/ ZDB erfolgt zusätzlich ein Nachweis im Index TST/ TST

URL: https:// www.zeitschriftendatenbank.de/ de/ erschliessung/ arbeitsunterlagen/ zeta/4200/